## **Barycentre de trois points**

Logiciel utilisé : GeoGebra Nom du fichier : Bar3pts.ggb Niveau :  $1^{\rm re}$  S

*A*, *B* et *C* sont trois points quelconques, *a*, *b* et *c* trois nombres compris entre -10 et 10. Ce fichier permet de visualiser le barycentre *G* du système {(*A*,*a*), (*B*,*b*), (*C*,*c*)}. Les barycentres respectifs  $G_1$ ,  $G_2$  et  $G_3$  des systèmes { $(B, b)$ ,  $(C, c)$ }, { $(A, a)$ ,  $(C, c)$ } et { $(A, a)$ ,  $(B, b)$ } sont également tracés.

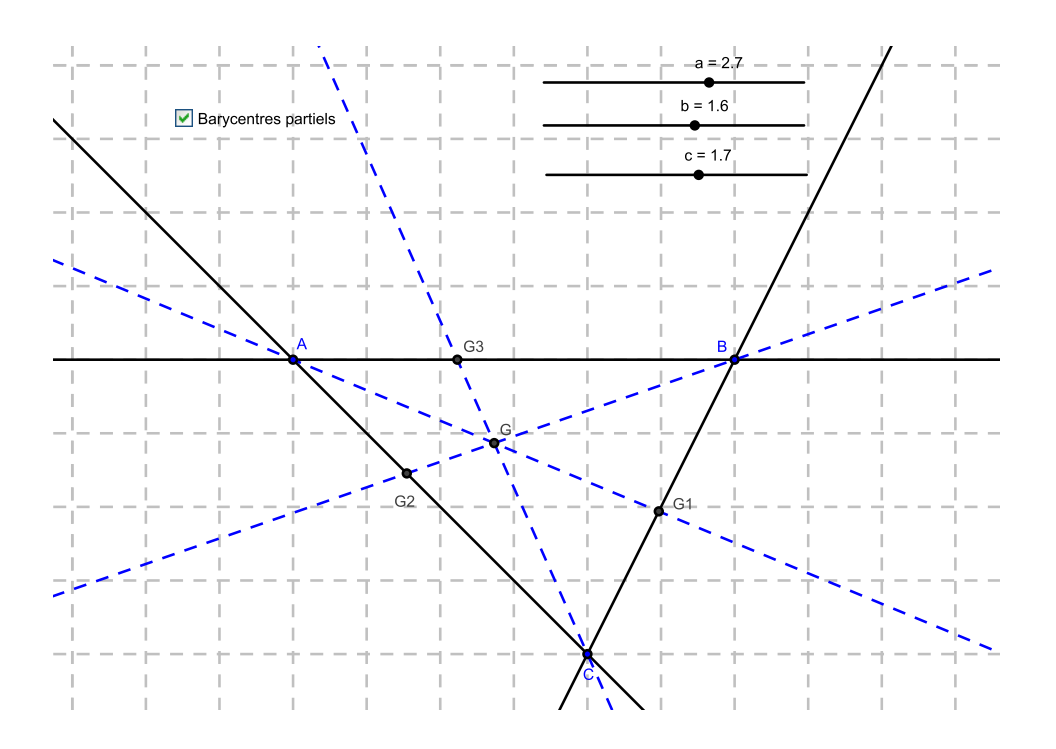

On peut, au moyen des curseurs, modifier les valeurs des coefficients *a*, *b* et *c*. La case à cocher permet d'afficher les barycentres partiels.